## МИНИСТЕРСТВО ОБЩЕГО И ПРОФЕССИОНАЛЬНОГО ОБРАЗОВАНИЯ РОССИЙСКОЙ ФЕДЕРАЦИИ

## **САМАРСКИЙ ГОСУДАРСТВЕННЫЙ АЭРОКОСМИЧЕСКИЙ УНИВЕРСИТЕТ имени академика С. П. КОРОЛЕВА**

# ИССЛЕДОВАНИЕ МЕТОДАМИ ВЫЧИСЛИТЕЛЬНОГО ЭКСПЕРИМЕНТА ПОГРЕШНОСТЕЙ ИЗМЕРЕНИЯ КООРДИНАТ ЭНЕРГЕТИЧЕСКИХ ЦЕНТРОВ ЛАЗЕРНЫХ ПУЧКОВ

*Методические указания к лабораторной работе*

Составители: В. Н. Гришанов, В.И.Мордасов. А. В. Гришанов

УДК 621.378

Исследование методами вычислительного эксперимента погреш-1 ностей измерения координат энергетических центров лазерных пучков: Метод, указания /Самар, аэрокосм, ун-т; Сост. В.Н.Гришанов, В.И.Мордасов, А.В.Гришанов. Самара, 1998. 42 с.

Изложены принципы моделирования оптико-электронных приборов (ОЭП) с матричными фотоприемнымй устройствами (МФПУ). Приведено подробное описание одной модели ОЭП с МФПУ, с помощью которой методами вычислительного эксперимента на ЭВМ типа IBM PC могут решаться разнообразные задачи прогнозирования координатных характеристик лазерных измерительных систем.

Методические указания рекомендуются для студентов, обучающихся по специальности 131200 по курсу "Лазерные системы". Выполнены на кафедре АСЭУ.

Печатаются по решению редакционно-издательского совета Самарского государственного аэрокосмического университета имени академика С. П.Королева.

Рецензенты: В.В.Сергеев, А.Д.Харламов

ЦЕЛЬ РАБОТЫ: ознакомиться с методами численного моделирования оптико- электронных приборов (ОЭП) с матричными фотоприемными устройствами (МФПУ), освоить расчет погрешности измерения координат энергетических центров лазерных пучков и прогнозирование на основе результатов численного моделирования координатных характеристик ОЭП с МФПУ.

1.ПРИНЦИПЫ МОДЕЛИРОВАНИЯ ОЭП С МФПУ

Свет в качестве носителя информации в технических системах имеет ряд особенностей и преимуществ по сравнению с иными физическими носителями:

- возможно двух-и трехмерное структурирование изображений;

- бесконтактное восприятие информации исключает воздействие на измеряемый объект;

- достигнуто высокое техническое совершенство средств прямого и обратного преобразований оптических и электрических сигналов

- благодаря незначительной чувствительности к внешним магнитным и электрическим полям достигается высокая помехозащищенность оптических каналов передачи информации.

Именно с обработкой двумерных оптических полей связаны такие перспективные области применения оптико-электронных приборов (ОЭП), как системы технического зрения, адаптивная оптика, оптические вычислительные машины.

Преобразования двумерных оптических полей в электрический сигнал производятся, в частности, с помощью матричных фотоприемных устройств (МФПУ). В узком смысле слова к МФПУ относят многоэлементные фотоприемники с дискретно расположенными фоточувствительными ячейками. Типичными представителями МФПУ являются фоточувствительные приборы с переносом (ПЗС-матрицы) и инжекцией заряда, многоканальные фотодиодные приемные устройства (МФ-6, МИФ-15), матричные пирометрические приемники излучения (МПЭПЙ-25; МПЭПИ-100) и др.

Поскольку обработка двумерных сигналов предусматривает дискретизацию по пространственным координатам, то в широком смысле к МФПУ можно отнести фотоприемники с внешним фотоэффектом, в которых пространственная адресация осуществляется электронным пучком

(ДИССЕКТОРЫ, ВИДИКОНЫ, СУПЕРОРТИКОНЫ, КРЕМНИКОНЫ И ДР.). Болеє того, двумерные сигналы могут формироваться с помощью одноканального ФПУ путем сканирования зондирующим пучком пространства объектов.

Независимо от способа реализации источника двумерных оптичес ких сигналов погрешности измерения физических величин ОЭП будут существенно зависеть от распределения его чувствительности по полю зрения.

Важной интегральной характеристикой оптического и, в частности. лазерного пучка являются координаты его энергетического центра. В лазерных системах координаты энергетических центров  $MC$ пользуются для оценок пространственных флуктуаций оси диаграммы направленности, при измерениях деформаций изделий оптическими методами. По координатам энергетических центров работают системы наведения и целеуказатели, навигационные и геодезические приборы. Широкое применение этой характеристики обусловлено простым алгоритмом ее определения как при цифровой, так и аналоговой обработке сигнала 0ЭП, а также ее устойчивостью к помехам и возмущениям в оптическом и электронном трактах, несовершенству МФПУ.

Определение энергетического центра освещенности (ЭЦО) можно дать по аналогии с центром тяжести или центром масс плоской фигу-Dbl:

 $(1)$ 

$$
y_{c} = \frac{\iint x \cdot w(x, y) dxdy}{\iint w(x, y) dxdy}
$$
\n
$$
y_{c} = \frac{\iint y \cdot w(x, y) dxdy}{\iint w(x, y) dxdy}
$$
\n
$$
y_{c} = \frac{\iint w(x, y) dxdy}{\iint w(x, y) dxdy}
$$

 $\texttt{P}\texttt{A} \texttt{e} \texttt{w}(\texttt{x}, \texttt{y}) = \texttt{h}\texttt{A} \texttt{A} \texttt{A} \texttt{A}$ энергии или мощности в пучке.

 $\mathcal{L}(\mathcal{L})$ 

 $-1$ 

S- площадь, в пределах которой w(x, y) значимо отличается от нуля.

Следует остановиться на смысле величин w(x, y) и S. В дальнейшем под w(x, y) будем понимать именно энергетическую величину, т.к. задачи, которые решаются в данной лабораторной работе носят статический, а не динамический характер и время как параметр в явном виде не используется. Сами МФПУ в большинстве своем работают в режиме накопления заряда. Накопленный же заряд, в свою очередь пропорционален световой энергии, поглощенной фоточувствительным элементом МФПУ.

Выбор площади S, по которой проводится интегрирование, диктуется конкретными условиями задачи. В качестве наиболее общего критерия может выступать доля энергии сигнала. Попадающая на поверхность площадью S. которая в свою очередь будет зависеть от заданной погрешности измерения координат энергетического центра.

При измерении координат энергетического центра ОЭП пределы интегрирования будут определяться его полем зрения. Если же ограничения поля зрения ОЭП и являются искомыми источниками погрешности, то для отыскания истинных значений х, и у, можно использовать метод итераций с постепенно увеличивающимся значением S. Таким образом, как правило, конкретизация задачи позволяет физически аргументированно выбрать форму поверхности и ее площадь S для расчета х. и у. с заданной точностью. Более того, в модельных экспериментах часто предоставляется возможность выбора симметричных распределений w(x, y), истинные координаты энергетических центров которых известны с любой степенью точности.

Последний факт и используется в данной лабораторной работе. В ее программе заложены два вида распределений w(x, y): гауссовское

$$
w(x, y) = w_0 \exp \left\{-2 \left[ \frac{(x-x_0)^2 + (y-y_0)^2}{R_0^2} \right] \right\};
$$
 (2)

и равномерное круговое

$$
w(x, y) = \begin{cases} w_0, & (x, y) \in (x - x_0)^2 + (y - y_0)^2 \le R_0^2 \\ 0, & \text{if } \text{BceX } \text{IPyPKX } (x, y) \end{cases}
$$
(3)

истинные значения энергетических центров которых известны:

$$
\left\{\n\begin{array}{l}\n x_c = x_0 \\
 y_c = y_0\n\end{array}\n\right.\n\tag{4}
$$

 $R_0$  - радиус пучка;  $W_0$  - плотность потока энергии в центре.

Моделирование представляет собой метод исследования свойств определенного объекта (оригинала) посредством изучения свойств другого объекта (модели), более удобного для решения конкретно поставленных задач и находящегося в определенном соответствии с оригиналом. Функции модели могут выполнять специальная установка или макет прибора, а также совокупность описывающих ОЭП математических уравнений. Соответственно различаются физическое и математическое моделирование.

Физическая модель ОЭП с МФПУ по своему составу основных блоков будет мало отличаться от оригинала, т.к. должна включать собственно матричный фотоприемник, электронный блок, обслуживающий этот фотоприемник, и анализатор электрического сигнала либо ЭВМ (что чаще всего используется в ОЭП измерительного назначения). Причем каждая из компонент ОЭП с МФПУ, как правило, представляет собой сложное электронное устройство. Поэтому физическая модель в данном случае не дает ощутимых экономических, массогабаритных, энергетических или временных преимуществ перед оригиналом, как, например, модель плотины гидроэлектростанции или планера самолета для испытания в аэродинамической трубе. Более того, универсальная модель ОЭП с МФПУ переменной структуры может получиться сложнее любого оригинала, реализуемого на ней.

Конечно, физическое моделирование ОЭП с МФПУ применяется на стадии отработки технических решений, проверки работоспособности отдельных узлов и блоков и т.п. Тем не менее компьютер в роли экспериментальной установки для моделирования таких сложных тех-НИЧЕСКИХ СИСТЕМ. КАКОВЫМИ ЯВЛЯЮТСЯ ОЭП С МФПУ. имеет целый ряд преимуществ, особенно для специалиста - неэлектронщика, т.к. emv достаточно оперировать лишь общефизическими и общетехническими понятиями и обладать элементарной компьютерной грамотностью. -B

6

настоящей лабораторной работе к таким понятиям относятся: дискретизация по пространственным координатам, которая задается МФПУ, дискретизация по уровню сигнала с помощью аналого-цифрового преобразователя (АЩП), неравномерность чувствительности,  $\Pi$ Oгрешность измерения и т.п.

Модель называется изоморфной, если она и реальная система поэлементно соответствуют одна другой, например, как чертеж и изготовленное по нему изделие, негатив и полученный с него отпечаток. Во многих случаях изоморфные модели оказываются чрезмерно сложными и неудобными для использования. Модели, элементы которых соответствуют лишь крупным частям реальной системы, а полное поэлементное соответствие между моделью и системой отсутствует. называются гомоморфными. Обычно модель сложной системы строится как гомоморфный образ объекта в целом, но изоморфный по отношению к изучаемым характеристикам.

Одна из возможных структур ОЭП приведена на рис. 1. С одной стороны, в конкретном ОЭП некоторые из приведенных на рис. 1 элементов могут отсутствовать. Например, в ОЭП измерительного типа часто отсутствует сервопривод и организованные оптические помехи. С другой стороны, разнообразие объектов наблюдения, фонов, объективов, приемников излучения, электронных трактов не позволяет построить универсальную изоморфную модель ОЭП. Поэтому в данной лабораторной работе используется упрощенная структура ОЭП с МФПУ, которая приведена на рис. 2.

Как и на полной структурной схеме. на рис.2 присутствуют оптический и электрический каналы, но основное внимание уделено МФПУ. Тем не менее, даже такая упрощенная схема ОЭП с МФПУ,  $6y$ дучи реализована в виде математической модели для вычислительного эксперимента на ЭВМ, способна решать задачи по расчету потенциально достижимой погрешности измерения координат энергетического центра, поля зрения прибора, выбору оптимального числа уровней квантования электрического сигнала. Отсутствие на упрощенной структурной схеме объектива компенсируется выбором параметров распределения плотности потока энергии источника излучения (см. Формулы (2,3)), а анализатором изображения служит само МФПУ гместе с электронным трактом.

 $7$ 

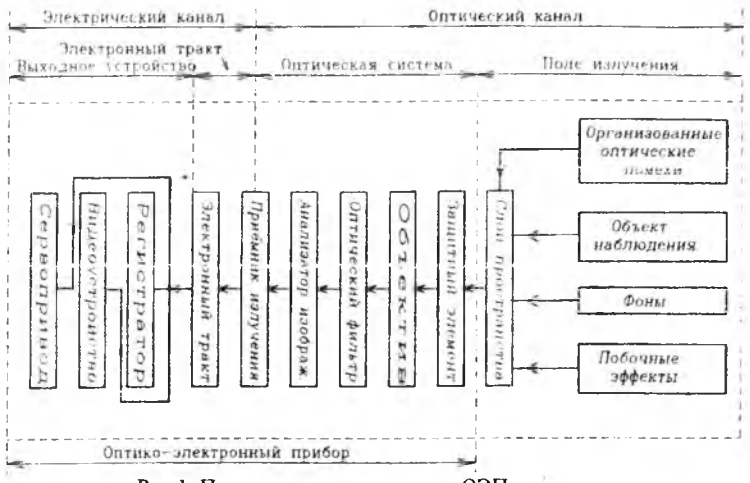

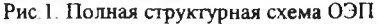

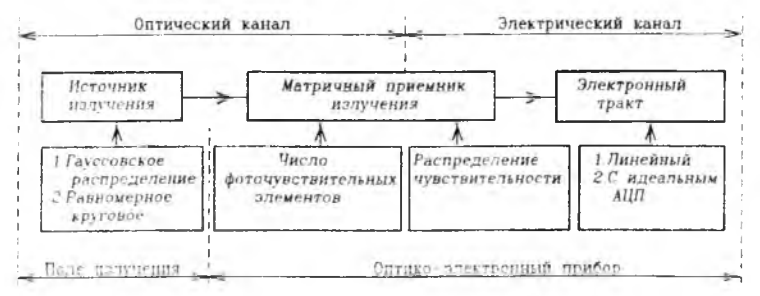

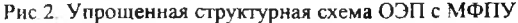

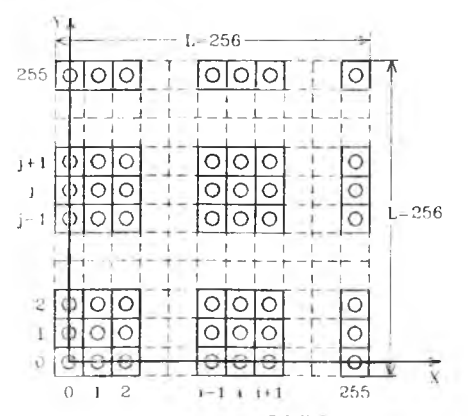

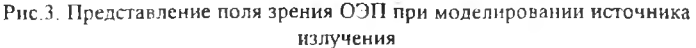

### 2. ОПИСАНИЕ КОМПЬЮТЕРНОЙ МОДЕЛИ ОЭП С МФПУ

#### 2.1. Модель источника излучения

В модели заложены два распределения плотности потока энергии пучка, попадающего на МФПУ - это гауссовское и равномерное. При работе с моделью пользователь должен ввести параметры распределения  $w_0$ ,  $R_0$   $x_0$  и  $y_0$ . Все поле зрения ОЭП в форме квадрата со стороной L=256 пиксел покрывается сеткой, состоящей из 256\*256 узлов. Координаты узлов пробегают значения 0.1.2....255 пиксел и обозначены на рис. 3 кружками. Значения плотности потока энергии, которые используются в работе программы, вычисляются из распределений (2) и (3) путем подстановки вместо х и у координат 1 и ј соответственно в гауссовское

$$
w(i, j) = w_o \exp \left\{-2\left[\frac{(1-x_o)^2 + (j-y_o)^2}{R_o^2}\right]\right\}
$$
 (5)

либо равномерное круговое

$$
W(i,j) = \begin{cases} W_0, (i,j) & C \ (i-x_0)^2 + (\overline{j} - y_0)^2 & C R_0^2 \\ 0, \text{ and } \text{ beex } \text{gpyrwx } i & H \ j \end{cases}
$$
 (6)

распределения.

Наряду со значениями плотности потока энергии в узлах сетки в модели источника излучения рассчитываются:

1) суммарное значение энергии пучка, попадающей в поле зрения :ПЄО

$$
W_{s} = \sum_{i=0}^{255} \sum_{j=0}^{255} w(i, j) : \tag{7}
$$

2) среднее значение плотности потока энергии:

$$
w_{s} = \frac{W_{s}}{65536}
$$
 (8)

3) максимальное и минимальное значения плотности потока энергии и координаты узлов, в которых эти значения достигаются:

 $W_{\text{max}}(i_{\text{max}}, j_{\text{max}}); W_{\text{min}}(i_{\text{min}}, j_{\text{min}}).$ 

4) среднее квадратичное отклонение плотности потока энергии от среднего значения:

$$
\text{SKO}_{\mathbf{w}} = \left( \begin{array}{c} 255 & 255 \\ \sum_{1=0}^{5} \sum_{j=0}^{5} [w(1, j) - w_{s}]^{2} \\ 65536 - 1 \end{array} \right). \tag{9}
$$

которое можно интерпретировать как абсолютное значение неравномерности освещенности поля зрения ОЭП;

5) относительная неравномерность плотности потока энергии в поле зрения ОЭП:

$$
d_{w} = \text{SKO}_{w} / w_{s} \tag{10}
$$

Кроме того, пользователю предоставляется возможность визуализации распределения w(i,j) градациями яркости на экране монитора.

Выбор законов распределения для модели источника излучения диктовался следующими соображениями:

1. Гауссовское и равномерное круговое распределения с различной степенью точности реализуются на практике (одномодовое излучение лазера, излучение высококачественных проекционных или осветительных систем) и часто используются в теоретических расчетах.

2. В силу круговой симметрии плотности потока энергии априори известны координаты энергетических центров пучков, что при вычислительном эксперименте упрощает анализ полученных результатов, а

при отладке программ, является инструментом тестирования.

3. Для них существуют аналитические зависимости между  $\text{II} \text{JO} \text{T}^$ ностью потока энергии и полной энергией пучка:

$$
W_0 = \int_{-\infty}^{-\infty} W(x, y) \, dx dy
$$
 (11)

а именно, для гауссовского

$$
W_o = \frac{\pi}{2} R_o^2 W_o \tag{12}
$$

и для равномерного кругового

$$
W_0 = \pi R_0^2 W_0 \tag{13}
$$

Поэтому в вычислительном эксперименте легко нормировать полную энергию пучка при изменении вводимых пользователем параметров R<sub>o</sub>  $M$   $W_{0}$ 

$$
w_o = \frac{2 W_o}{\pi R_o^2}
$$
 (14)

либо

$$
W_0 = \frac{W_0}{\pi R_0^2} \tag{15}
$$

Вопрос о влиянии дискретизации поля зрения и координат узлов сетки отсчетов распределения плотности энергии на погрешности вычислительного эксперимента составляет суть одного из заданий лабораторной работы и решается экспериментально. Влияние дискретизации проявляется лишь при малых R<sub>o</sub> ~ 1. Критериями достаточной

представимости двумерных распределений w(x, y) их значениями в уз-ЛАХ СЕТКИ W(1, J) МОГУТ СЛУЖИТЬ ОТЛИЧИЯ  $W_{max}(i_{max}, j_{max})$  от  $W_0$ .  $W_5$ от  $W_0$ , а также  $(x_c, y_c)$  от  $(x_0, y_0)$  при равномерной чувствительности и линейной обработке сигнала МФПУ.

2.2. Модель матричного приемника излучения.

В модели МФПУ, как в звене оптико-электронного тракта, должны учитываться следующие факторы. влияющие на ее функционирование и позволяющие приблизиться к изоморфности:

1) геометрия и число фоточувствительных элементов;

2) неравномерность чувствительности по площади МФПУ;

3) зависимость чувствительности МФПУ от пространственного распределения облученности по его площадке;

4) селективность МФПУ;

5) частотно-временные свойства МФПУ;

6) ШУМЫ МФПУ.

Первый и второй характеризуют МФНУ как пространственный фильтр. Третий и четвертый факторы определяют энергетические характеристики МФПУ. Пятый и шестой факторы характеризуют свойства МФПУ как электронного элемента.

На первом этапе целесообразно сосредоточить внимание на первом и втором факторах, т.к. именно они отличают МФПУ от одноплощадного фотоприемника. В данной, простейшей, модели геометрия МФПУ представляется в виде квадратного поля, разбитого на квадратные же фоточувствительные элементы. покрывающие это поле без зазоров. Максимальное число фоточувствительных элементов, заложенное в данной модели 256\*256. минимальное - 2\*2. Выбор максимального числа элементов диктовался разумным временем получения результатов вычислительного эксперимента в течение приблизительно 5 мин на компьютере типа IBM PC 286.

С целью упрощения программного обеспечения число фоточувствительных элементов должно быть представлено в виде четной стеиени 2, т.е.

$$
M * M = 2^{2k} \t (k = 1, 2, 3, ..., 8) \t (16)
$$

 $12$ 

В модели предусмотрены три вида распределений чувствительности С. которая трактуется как коэффициент преобразования оптической энергии w, падающей на фоточувствительный элемент в электрический сигнал u (u=G\*w):

а) равномерное:

$$
G = G_0 = const \t\t(17)
$$

б) линейное:

 $G = |AX + By + C|$ .  $(18)$ 

<span id="page-12-0"></span>где А. В. С - постоянные коэффициенты; или в дискретной форме:

 $G(i, j) = |Ai + Bj + C|$  $(19)$ 

где  $(i, j) = 0, 1, 2, \ldots, 255$ в) синусоидальное:

$$
G = G_1 \sin (2\pi \frac{x \cos A + y \sin A}{T} + F_0) + G_0, \qquad (20)
$$

где G<sub>o</sub>- среднее значение чувствительности, 2G<sub>1</sub>- вариация чувствительности; Т - пространственный период изменения чувствительности; А - угол, характеризующий направление, по которому изменяется чувствительность (см. рис. 4); F<sub>o</sub> - начальная фаза. Причем следует задавать O(G, (G,. Оно же в дискретной форме:

$$
G(i, j) = G \sin (2\pi \frac{1 \cos A + j \sin A}{T} + F_0) + G_0, (21)
$$

 $\Gamma$ Де (i, j) = 0, 1, 2, ..., 255. Равномерное распределение используется в качестве эталонного, т.е. в случаях, когда требуется выявить влияние формы распре-

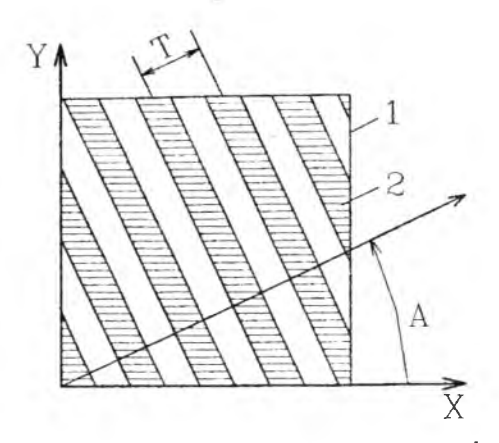

Рис.4. К синусоидальному распределению чувствительности: 1 - поле зрения прибора, 2 - области пониженной чувствительности (заштрихованы)

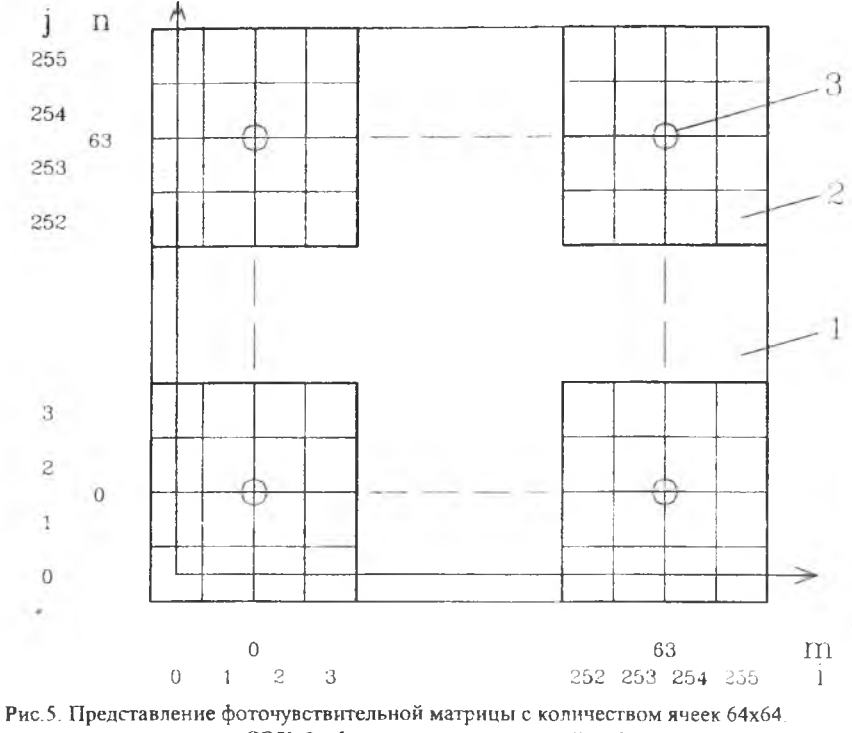

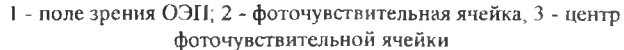

деления плотности потока энергии и последующей электронной обрана погрешность измерения, координат энергетиботки сигнала МФПУ ческого центра. Кроме того, оно необходимо на этапе тестирования когда желательно иметь легко предсказуемый результат программ. вычислительного эксперимента.

С помощью линейного распределения чувствительности моделируется эффективность переноса заряда в МФПУ на базе ПЗС-матриц. значение эффективности одного переноса в Лостигнутое рекордное ПЗС-матрице с объемным каналом при оптимальной форме тактовых импульсов составляет 0.9999868. В ПЗС-матрице с поверхностным каналом потери на один перенос- $(2...5)*10^{-4}$ . Тогда общая потеря переноса для числа элементов 512\*512 составит 0.2...0.5. что при визуальном контроле на экране видеоконтрольного устройства проявится в виде линейно изменяющейся яркости изображения, а при измерениях координат ЭЦО приведет к погрешностям.

Чаще причиной неэффективности переноса может явиться  $He$ оптимальная форма тактовых импульсов, которые используются ЛЛЯ переноса зарядовых пакетов. Наконец, линейная, изменяющаяся  $\Pi$ <sup>O</sup> пространственной координате чувствительность, аппроксимирует неравномерность освещенности МФПУ, обусловленную пропусканием оптических элементов, и вообще, линейные зависимости очень часто используются в качестве первого приближения при математическом описании явлений.

Синусоидальное распределение отражает в модели такое распространенное в оптике явление, как интерференция. В 091 по измерению координат ЭЦ интерференция выступает в качестве побочного эффекта, она визуально наблюдается в виде темных паразитного и светлых полос на изображениях лазерных пучков. Источником  $MH$ ... терферирующих пучков являются компоненты объектива, светофильтры, окна МФПУ, прозрачные электроды ПЗС-матриц. Близкое к синусоидальному распределение имеет неоднородность материала кремниевых подложек, которые используются в качестве заготовок для производства фоточувствительных матриц. Еще одним аргументом в пользу включения синусоидального распределения служит тот факт, что синусоидальное распределение чувствительности может использоваться для выделения пространственных частот в изображении. С этой целью

его получают специально, накладывая маску с синусоидальным распределением пропускания на фоточувствительную площадку. Поэтому, не всегда являясь собственным дефектом МФПУ. синусоидальное распределение было включено в модель.

После выбора модели распределения чувствительности и задания параметров распределения нользователь может получить статистические данные выбранных распределений, математически частью идентичных выражениям (7)... (10), однако имеющих иной физический смысл:

1) интегральное по площади значение чувствительности

$$
q_s = \sum_{i=0}^{255} \sum_{j=0}^{255} G(i,j);
$$
 (22)

2) среднее значение чувствительности

$$
G_3 = \frac{q_s}{65536} \tag{23}
$$

3) максимальное и минимальное значения плотности потока энергии и координаты узлов, в которых эти значения достигаются:

 $G_{max}(i_{max}, j_{max})$ :  $G_{min}(i_{min}, j_{min})$ :

4) среднее квадратичное отклонение чувствительности от среднего значения

$$
SK0_{g} = \left\{\left(\begin{array}{c}\n\frac{255}{\sum_{i=0}^{255} \sum_{j=0}^{255} [G(i,j) - G_{s}]^{2}} \\
\frac{1}{65536 - 1}\n\end{array}\right)\right\}
$$
\n(24)

16

 $\sim$ 

5) относительная неравномерность чувствительности

$$
d_{\mathbf{G}} = \frac{\text{SKO}_{\mathbf{G}}}{G_{\mathbf{S}}} \tag{25}
$$

Для матричного фотоприемника с количеством фоточувствительных элементов меньше чем 256\*256, следует ввести такие понятия, как:

1) чувствительность отдельной ячейки (см. рис. 5)

$$
(m+1) 2^{8-k} - 1 \t (n+1) 2^{8-k} - 1
$$
  
\n
$$
\Sigma \qquad \Sigma \qquad G_{1,1}
$$
  
\n
$$
1 = m \cdot 2^{8-k} \qquad j = n \cdot 2^{8-k}
$$
 (26)  
\n
$$
B(m, n) = \frac{2^{2(8-k)}}{2^{2(8-k)}}
$$

При выводе чувствительности отдельной ячейки следует задать ее индексы "m" и "n" в соответствии с рис. 5 и табл. 1;

2) суммарное по ячейкам значение чувствительности

$$
b_{s} = \sum_{m=0}^{2^{k}-1} \sum_{n=0}^{2^{k}-1} \tilde{B}(m,n) \quad ; \tag{27}
$$

3) средняя чувствительность фоточувствительной ячейки

$$
B_s = \frac{b_s}{2^{2k}} \tag{28}
$$

4) среднее квадратичное отклонение чувствительности ячеек от среднего значения

$$
SKO_{R} = \left\lfloor \frac{2^{k} - 1}{\sum_{m=0}^{k} \sum_{n=0}^{k-1} [B(m, n) - B_{s}]^{2}}\right\rfloor
$$
 (29)

5) относительная неравномерность чувствительности по ячейкам

$$
d_{B} = \frac{Sf \omega_{B}}{B_{s}} \tag{30}
$$

Визуализация распределения чувствительности может производиться как по отсчетам G(i, j), так по фоточувствительным ячейкам  $B(m, n)$ .

Таблица 1

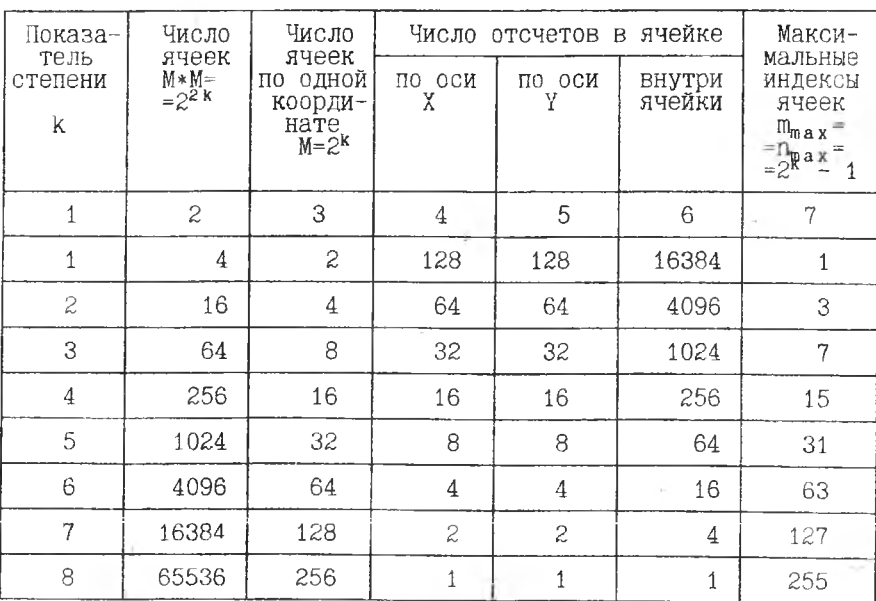

Разбивка фоточувствительной матрицы на ячейки

## 2.3. Модель электронного тракта

Задача электронного тракта заключается в вычислении координат ЭЦО в соответствии с выражениями (1). Вычислительная процедура преобразования распределения освещенности в электрический сигнал состоит в суммировании произведений отсчетов плотности потока энергии w(i,j) на чувствительность G(i,j) и суммировании этих произведений по фоточувствительной ячейке:

$$
(m+1)*2^{B-k}-1 (n+1)*2^{B-k}-1
$$
  
\n
$$
U(m,n) = \sum_{i=m*2^{B-k}} \sum_{j=n*2^{B-k}} v(i,j)*G(i,j)
$$
 (31)

 $r$ де (m, n) = 0, 1, 2...  $2^k-1$ . Этому значению сигнала приписываются координаты геометрического центра ячейки

$$
\begin{cases} X(m) = 2^{7-k} * (2m+1) - 0.5 \\ y(n) = 2^{7-k} * (2n+1) - 0.5 \end{cases}
$$
 (32)

Справедливость формул (32) следует из анализа рис. 5.

Далее в модели заложены два алгоритма расчета координат ЭЦО: линейный и с идеальным аналого-цифровым преобразователем (АЦП). Линейный алгоритм следует выражениям (1), лишь преобразованным В ДИСКРЕТНУЮ ФОРМУ:  $(3, 1)$ 

$$
x_{c} = \frac{\sum_{n=0}^{2k-1} x(m)}{\sum_{n=0}^{2k-1} U(m,n)}
$$
\n
$$
x_{c} = \frac{\sum_{n=0}^{2k-1} x(m,n)}{\sum_{n=0}^{2k-1} U(m,n)}
$$
\n
$$
x_{c} = \frac{\sum_{n=0}^{2k-1} y(n)}{\sum_{n=0}^{2k-1} U(m,n)}
$$
\n
$$
y_{c} = \frac{\sum_{n=0}^{2k-1} y(m,n)}{\sum_{n=0}^{2k-1} U(m,n)}
$$
\n
$$
y_{c} = \frac{\sum_{n=0}^{2k-1} y(m,n)}{\sum_{n=0}^{2k-1} U(m,n)}
$$
\n(33)

причем значения U(m, n) входят с допустимой для данной ЭВМ степенью точности.

С помощью линейного алгоритма, который будучи реализован в цифровой форме с достаточно большим числом отсчетов i, j практически не вносит собственных погрешностей в х. и у., оценивается влияние неоднородностей чувствительности, краевые эффекты, тестируется работа программных блоков источника излучения и матричного приемника. Кроме того, близко к линейной оказывается обработка сигнала аналоговыми методами.

Поскольку в современных условиях обработка существенно двумерных оптических полей осуществляется информационно-измерительными системами, то для ввода сигналов в ЭВМ необходимо представление сигнала в цифровой форме, что достигается с помощью АЩІ как технического устройства. Уже само по себе квантование сигнала U(m, n) по уровню вызывает дополнительные погрешности в итоговые значения х. и у. и ставит проблему выбора оптимального числа уровней квантования сигнала по амплитуде. С увеличением числа уровней квантования, с одной стороны, уменьшаются погрешности определения координат ЭЦО, но, с другой стороны, усложняется сам АЦП, требуется ЭВМ большей разрядности, увеличивается время обработки сигнала информационно-измерительной системой.

Идеальный АЦП в модели электронного тракта организован следующим образом:

1) весь диапазон изменения сигнала с фоточувствительных ячеек U(m, n) от 0 до U<sub>max</sub> разбивается на L интервалов (L>2);

2) вычисляется шаг по напряжению сигнала AU:

$$
\Delta U = \frac{Umax}{L} \tag{34}
$$

3) если значение сигнала на входе АЦП U(m, n) удовлетворяет неравенству

$$
(1-1) \Delta U \le U(\tau, n) \le 1 \Delta U \tag{35}
$$

то на выходе АЦП ему присваивается значение [1(m, n) - 1], причем

 $20$ 

1(m, n)-целочисленные значения из отрезка [1, L].

Пунктом 3) заканчивается организация идеального АЦП. после чего вычисляются координаты ЭЦО:

$$
x_{c} = \frac{\sum_{m=0}^{2^{k}-1} x(m) - \sum_{n=0}^{2^{k}-1} [1(m,n) - 1]}{\sum_{m=0}^{2^{k}-1} [1(m,n) - 1]} + \frac{2^{k}-1}{\sum_{m=0}^{2^{k}-1} [1(m,n) - 1]} + \frac{2^{k}-1}{\sum_{m=0}^{2^{k}-1} [1(m,n) - 1]} \qquad (36)
$$
\n
$$
y_{c} = \frac{\sum_{n=0}^{2^{k}-1} [1(m,n) - 1]}{\sum_{m=0}^{2^{k}-1} [1(m,n) - 1]}
$$

В медели электронного тракта также рассчитываются статистические характеристики сигнала по фоточувствительным ячейкам (имеется полная аналогия с выражениями (26)... (30)) и визуализируются распределения сигнала.

З. КЛАССИФИКАЦИЯ ЗАДАЧ МОДЕЛИРОВАНИЯ И РАБОТА С МОДЕЛЬЮ

Работа с программой начинается с анализа поставленной задачи, на основании которого выбираются распределения освещенности и чувствительности, алгоритм расчета координат ЭЦ; задаются конкретные параметры распределений и оценивается объем вычислительного эксперимента.

Ниже приведен перечень основных задач. которые могут быть решены с помощью данной модели.

3.1. Определение поля зрения и влияние краевых **GOOGRTOB** В качестве исходных параметров задаются:

1) вид распределения освещенности и характерный размер распределения;

2) число фоточувствительных ячеек, вид распределения ЧУВСтвительности и его параметры;

3) алгоритм вычисления координат ЭЦ.

В ходе вычислительного эксперимента последовательно изменяют вводимые параметры центра распределения освещенности, ИМИТИРУЯ перемещение пучка из центра поля зрения на периферию. Для каждой пары введенных координат центра распределения в результате прогона программы находят погрешности в измерении координат ЭЦ. Крителинейные размеры поля рием, с помощью которого ограничиваются зрения ОЭП, является превышение этими погрешностями наперед заданного уровня.

Анализ поставленной задачи должен состоять в подборе параметров модели, направленных на выделение именно краевых эффектов, для чего может потребоваться, например, проведение вычислительных экспериментов с разными видами распределения освещенности. Предпочтительным тестовым распределением освещенности здесь является равномерно освещенный круг, т.к. вопрос о его полном размещении в поле зрения прибора решается однозначно. Влияние на погрешность числа фоточувствительных ячеек и вида распределения чувствительности оценивается смещением пучка, небольшого по сравнению с полем зрения ОЭП радиуса, по центральной зоне этого поля.

## 3.2. Расчет погрешностей, обусловленных неоднородной чувствительностью.

В этом случае необходимо обоснованно выбрать вид распределения чувствительности. диапазон варьирования параметров распределения чувствительности и координат центров распределения освещенности.

При линейном законе изменения чувствительности достаточно получить результаты измерений координат ЭЦ, перемещая центр распределения освещенности в пределах одной фоточувствительной ячейки. При синусоидальном распределении чувствительности также следует учитывать влияние периодичности на выбор координат центра освещенности и его радиус.

Конкретные действия оператора описаны в разделе 5 "Руководство пользователя", здесь же следует ограничиться замечаниями общего характера:

1. После проведения всех необходимых манипуляций по вводу исходных данных в результате выполнения программы на дисплее появляются сообщения о вычисленных координатах ЭЦО х. и у.

2. Под погрешностью измерения координат ЭЦО подразумеваются разности

$$
\Delta x = x_o - x_c \tag{37}
$$

по координате х

$$
\Delta y = y_0 - y_c \tag{38}
$$

по координате у

$$
\Delta r = V \Delta x^2 + \Delta y^2 \quad (39)
$$

по расстоянию. Они измеряются в условных единицах. длина которых равна расстоянию между отсчетами в распределениях освещенности (5), (6) и чувствительности (19), (21).

#### 4. TPEBOBAHMH K CMCTEME

Для программы необходим компьютер класса IBM PC АТ 286 и выше, VGA - монитор. Программа функционирует в среде VS-DOS 6.2 и выше. Управление осуществляется с помощь о клавиатуры. Язык программирования - Turbo Pascal.

#### 5. РУКОВОДСТВО ПОЛЬЗОВАТЕЛЯ

Программа запускается активизацией файла с расширением ехе из Norton Commander. При запуске программы на экране монитора появляется заставка, на которой приведено ее название, принцип построения и указания к последующим действиям (рис.6).

После нажатия клавиши "Пробел" появляется вторая заставка с главным меню (рис.7). Пункт меню выбирается нажатием соответствующей цифровой клавиши. При первом прогоне программы следует выбирать первый пункт меню, нажав клавишу "1". Тогда на экране появится третья заставка, изображенная на рис.8. Затем выбирается пункт меню "2" нажатием цифровой клавиши "2".

Вслед за этим на экране монитора появляется меню функций распределения освещенности (рис.9). В соответствии с конкретным заданием к лабораторной работе выбирается либо гауссовское распределение нажатием цифровой клавиши "2", либо равномерно освещенный круг "3". Тогда появится либо заставка, изображенная на рис.10. если выбрано гауссовское распределение, либо заставка рис.12, если выбран равномерно освещенный круг.

Предположим, что выбрано гауссовское распределение. В этом случае следует осуществить ввод параметров гауссовского распределения (рис.10), удовлетворяющих неравенствам:

- 0.00001<J0<99.99999
- 0.00001 <r0<999.99999
- 0.00001<х0<255
- 0.00001 < y0 < 255

(Для того, чтобы не возникло сбоев в работе из-за недоопределения параметров распределения, в ней. исходно заложен набор, изображенный на рис. 10. Это замечание касается и всех других распределений и алгоритмов, т.е. исходно заложенные в программе значения являются лишь одним из возможных наборов параметров, который пользователь может изменять, решая конкретную задачу).

Изменяемый параметр распределения выделяется на экране цветом. Если изменять его значения не предполагается, то для перехода на следующий параметр нужно воспользоваться клавишами управления курсором "-" или "-". Для изменения значения параметра, выделенного цветом, нажимают клавишу "Enter". При этом в выделенном прямоугольнике старое значение исчезает и на его месте появляется мигающая черта. С помощью цифровых клавиш и точки вводится новое значение. Ввод параметра заканчивается повторным нажатием клавиши "Enter".

После окончания ввода всех характеристик следует нажать кла-

We also states a  $34 - 4$ ាយម៉ាងនេះ ការអនុវត្តន៍ទី Pillus វេលា អេរ៉ូន៉ានាំនិនិ ПРОГРАММА РАСЧЕТА ПОГРЕШНОСТЕЙ ИЗМЕРЕНИЯ КООРДИНАТ<br>|ЕРГЕТИЧЕСКИХ ||ЕНТРОВ ||АЗЕРНЫХ ||194КОВ ||АТРИЧНЫМИ ЭНЕРГЕТИЧЕСКИХ ЦЕНТРОВ ЛАЗЕРНЫХ ПУЧКОВ МАТРИЧНЫМИ<br>ФОТОПРИЕМНИКАМИ С ДЕТЕРМИНИРОВАННЫМ РАСПРЕДЕЛЕНИЕМ ФОТОПРИЕМНИКАМИ С ДЕТЕРМИНИРОВАННЫМ ЧУВСТВИТЕЛЬНОСТИ МЕТОДАМИ ВЫЧИСЛИТЕЛЬНОГО ЭКСПЕРИМЕНТА Программа построена по принципу вложенных меню и состоит из трех основных модулей: 1.Модуля задания распределения освещенности на матричном фотоприемнике 2.Модуля задания распределения чувствительности и геометрии на матричном фотоприемнике 3.Модуля задания алгоритма расчета координат энергетического центра освещенности При первом прогоне программы долины быть заданы характеристики всех модулей. При повторных прогонах достаточно лишь вносить изменения. Для продолжения нажмите клавишу "ПРОБЕЛ" .

Рис. 6. Заставка к программе

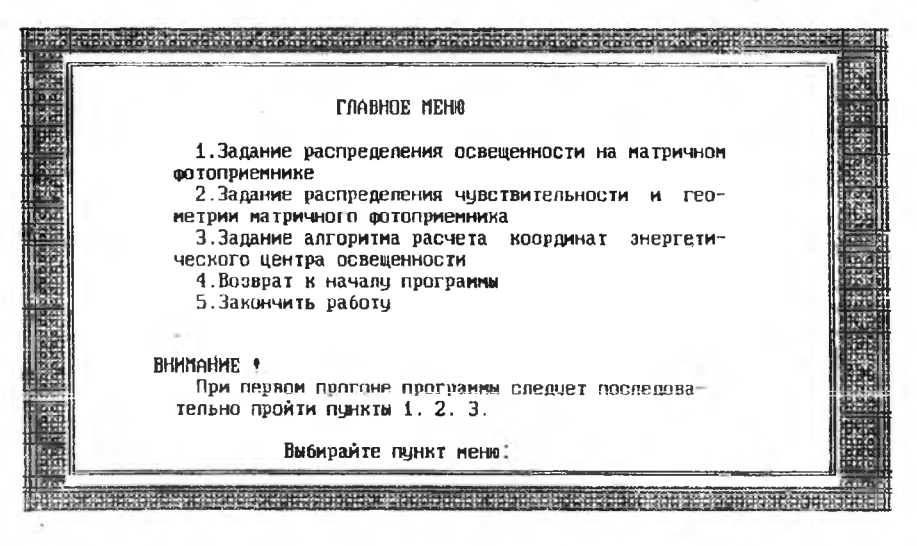

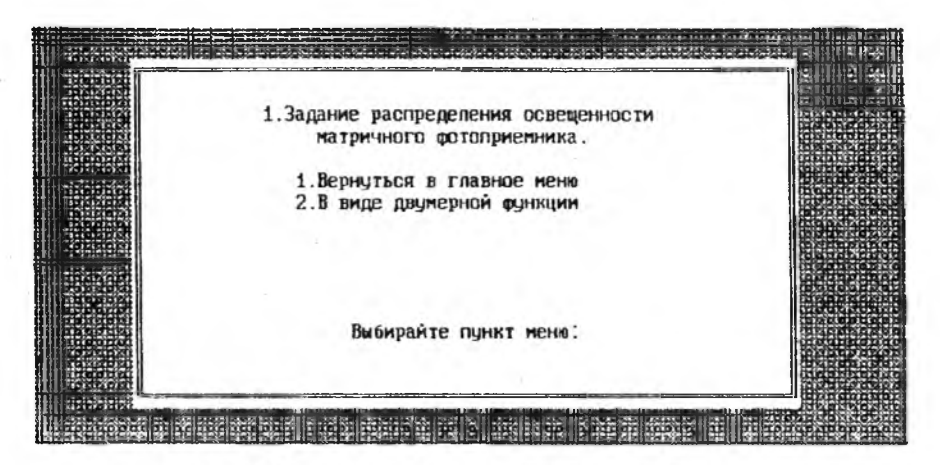

Рис. 8. Меню задания распределения освещенности

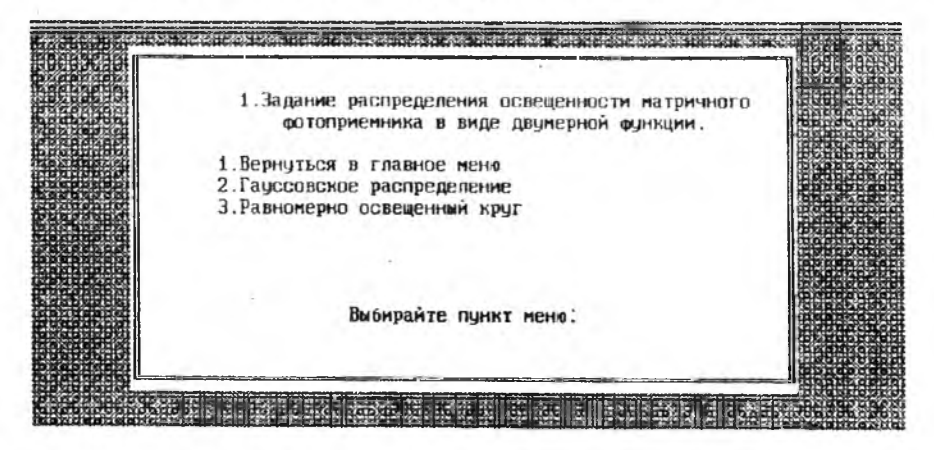

Рис. 9. Меню задания распределения освещенности в виде двумерной функции

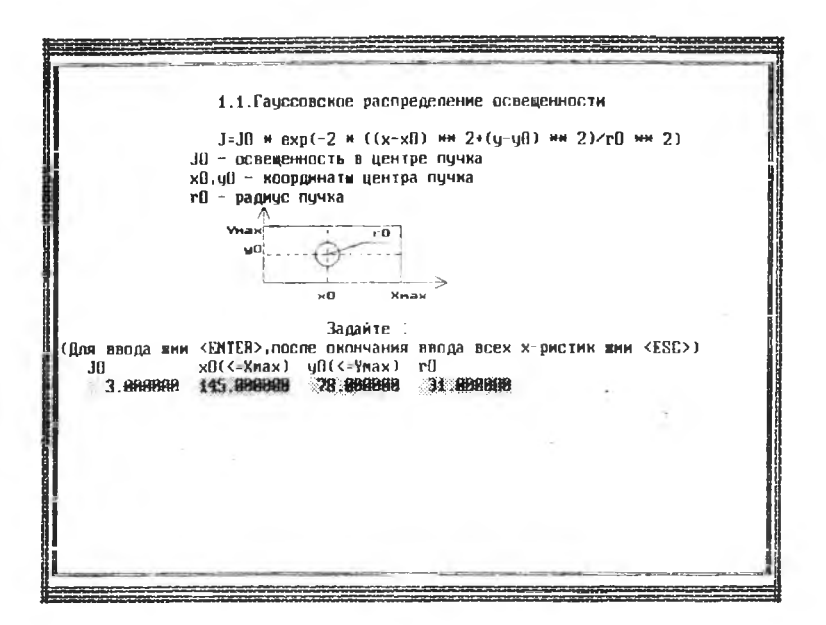

Рис. 10. Задание параметров гауссовского распределения освещенности

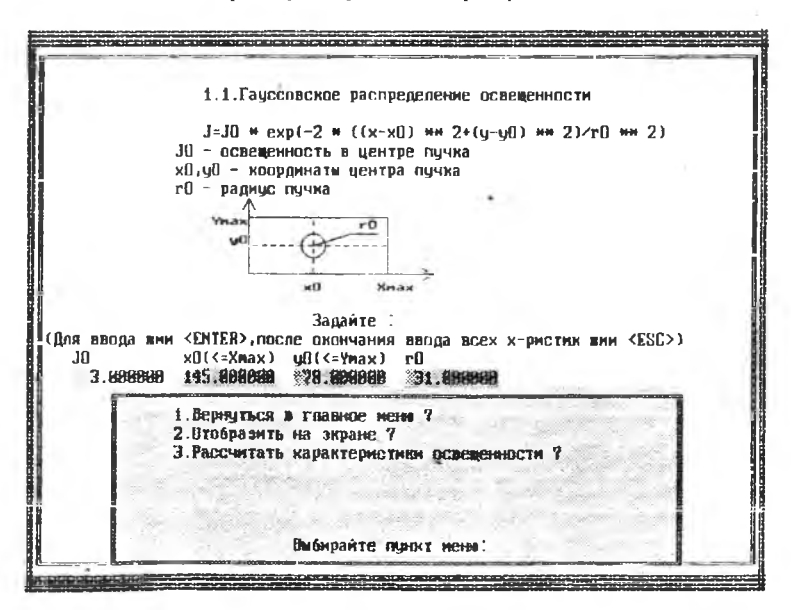

Рис. 11. Подменю для гауссовского распределения освещенности

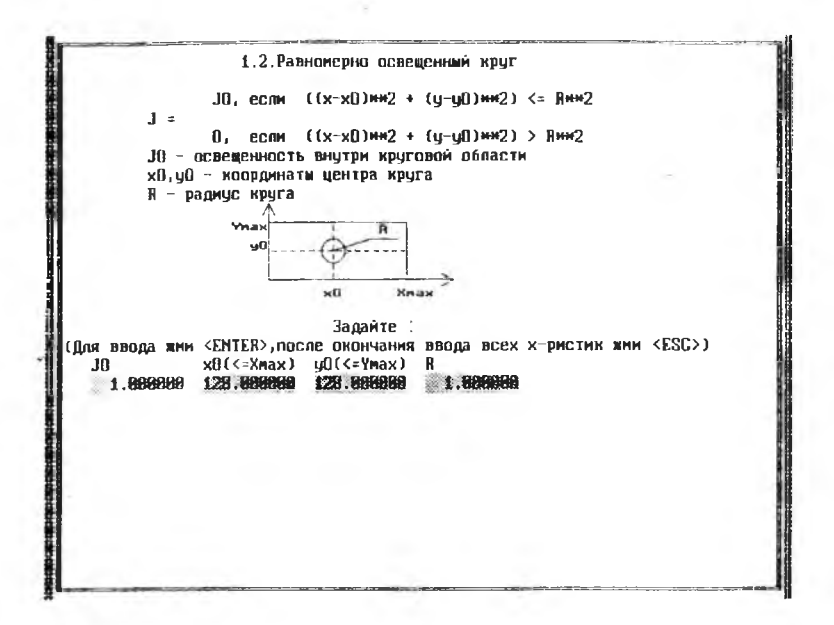

Рис. 12. Задание параметров равномерно освещенного круга

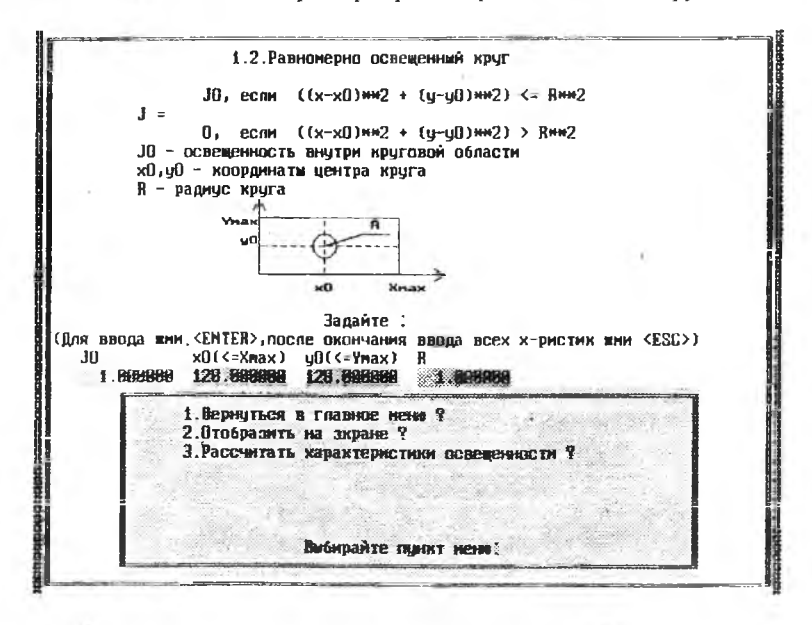

Рис 13. Подменю для равномерно освещенного круга

вишу "Esc". Тогда на экране появится подменю (рис. 11), с помощью которого можно либо отобразить заданное распределение на экране. либо рассчитать его характеристики в соответствии с выражениями (7)... (10), то же относится к равномерно освещенному кругу (рис. Пример заставки с результатами расчета для гауссовского  $13)$ . распределения (рис. 10) приведен на рис. 14. Процедуры визуализации и расчета статистических характеристик не являются обязательными.

Если работа с выбором и заданием распределения освещенности закончена, то следует вновь вернуться в главное меню. С его появлением на экране (рис. 7) переходят к его пункту "2" нажатием цифровой клавиши "2". На экране появляется информация, представленная на рис. 15. Далее опять следует нажать клавишу "2", чтобы вызвать подменю распределений освещенности (рис. 16). В зависимости от вида закона распределения информация, отображаемая на экране. представлена на рис. 17, 18 - для равномерной чувствительности, 19,20 - для чувствительности, изменяющейся по линейному закону. 21, 22 - для чувствительности, изменяющейся по синусоидальному за-KOHY.

Манипуляции с клавиатурой по заданию параметров распределения чувствительности аналогичны заданию параметров распределения освещенности. Отличие состоит лишь в том, что здесь еще задается количество фоточувствительных ячеек "k" (см. выражение (16)), а визуализация и расчет статистических параметров распределения чувствительности может проводиться либо по отсчетам в соответствии с выражениями (22)... (25), либо по фоточувствительным ячейкам (выражения (26)... (30)).

Ниже приведены допустимые значения задаваемых параметров. Вс всех случаях  $k=1, 2, ..., 8$ .

- 1. Равномерная чувствительность:
	- 0.00001<G=Const<999.99999
- 2. Чувствительность, изменяющаяся по линейному закону: 0<A, B, C<999. 99999
- 3. Чувствительность, изменяющаяся по синусоидальному закону: 0<A, F0, G0<999. 99999
	- 0.01<G1<999.9999
	- 0.00001<T<999.99999

Пример расчета статистических характеристик по ячейкам ДЛЯ

×

Гауссовское распределение освещенности<br>J0 = 3.000000 J0 = 3.0В08В0  $x0 = 145.000000$ уО = 73.000000  $r0 = 31.800000$ Суммарное значение освещенности = 4.52860488605499E+0803 Среднее значение освещенности = 6 .9181В267037200Е-0002 Среднеквадратическое отклонение освещенности = 3.14448911209183Е-В081 Относительная неравномерность освещенности = 4.55056785997294Е+В800 Максимальное значение = 3.00000000000000E+0000 в точке X = 145 Y = 70 Минимальное значение = 0.0000000000000000 в точке X = 0  $\gamma$  = 227 Для выхода в главное меню нажмите <ЕНТЕЛ> a componente de la componente de la componente de

. Рис. 14. Результаты расчета характеристик гауссовского распределения освещенности

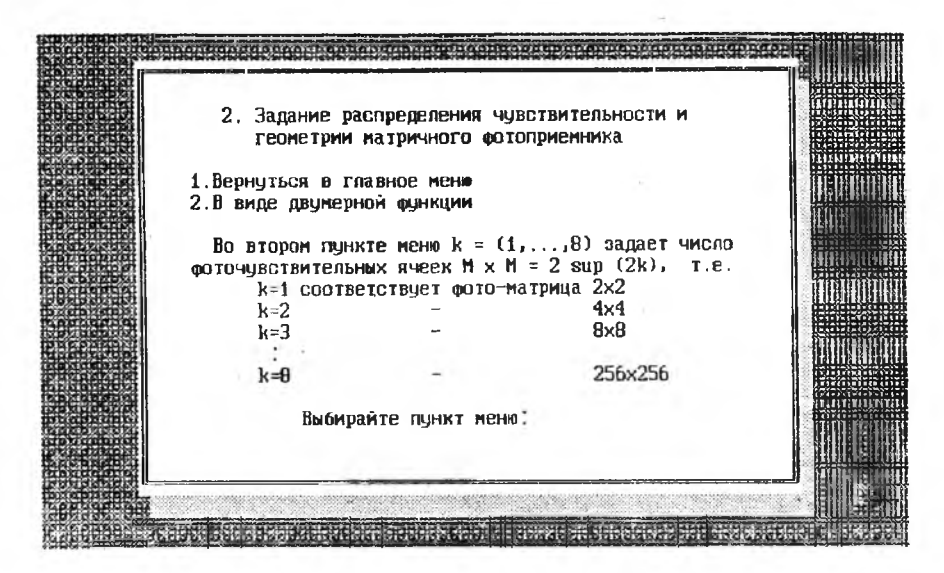

Рис. !5. Меню задания распределения чувствительности

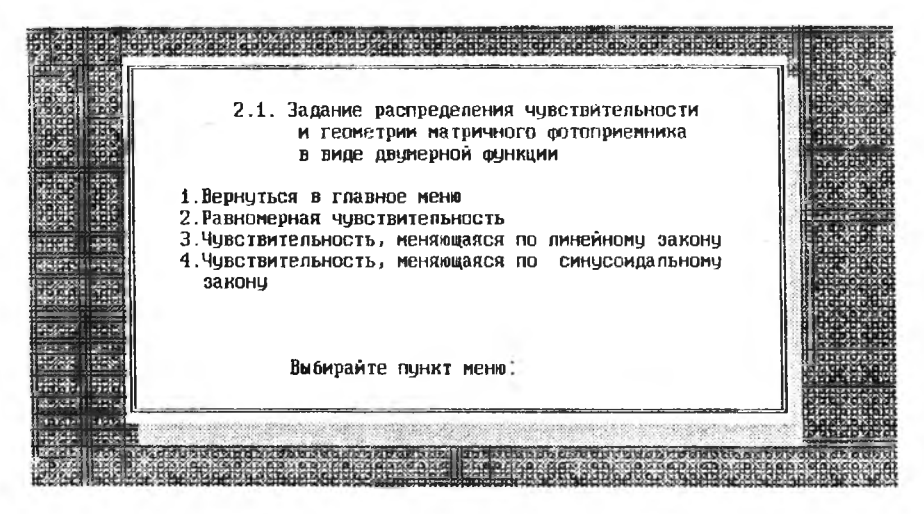

Рис. 16. Меню задания распределения чувствительности в виде двумерной функции

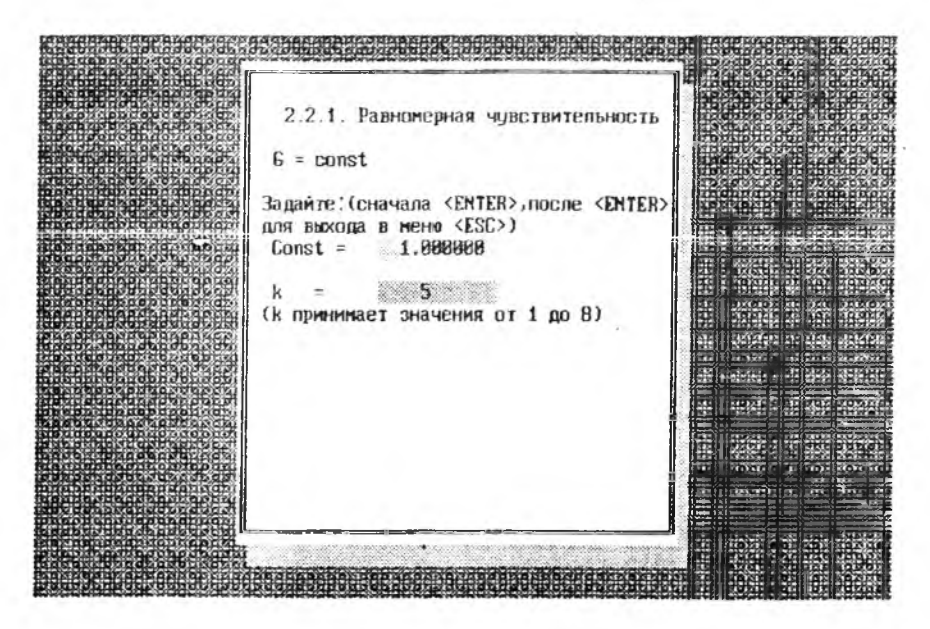

Рис. 17 Задание параметров равномерной чувствительности

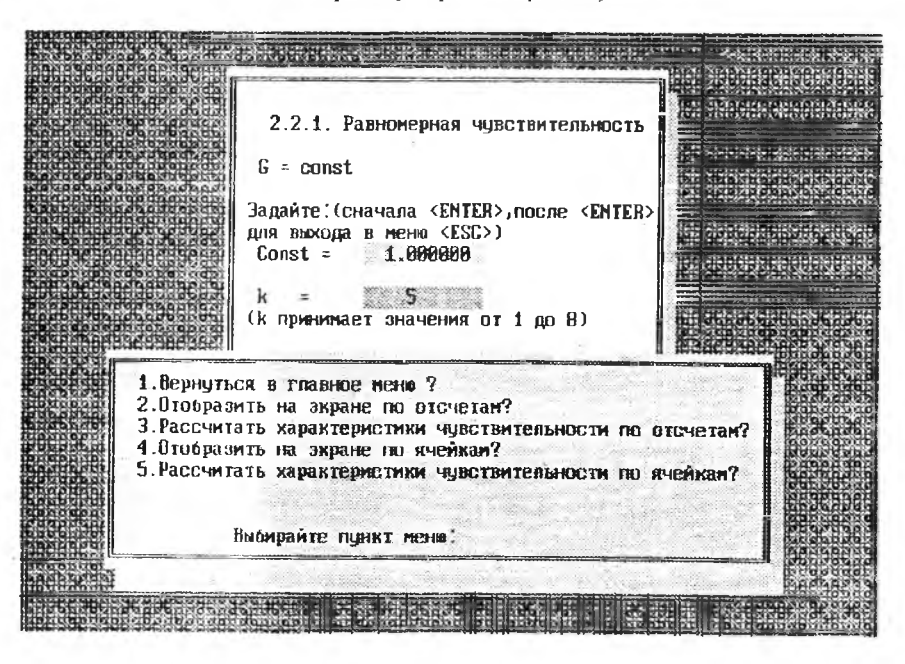

Рис 18 Подменю для равномерной чувствительности

فإفاه إخاما والماحات المرمان فامتعا فاحتملت والماحات اخاطفا واحاماه أعامله أنا الماحا والماحا 2.1.2. Координатная чувствительность фотоприенника изненяется по пинейному закону  $G = |A \times B \cup C|$ Задайте: (Пля ввода жии <ENTER>, после окончания ввода всех х-ристик жии <ESC>),  $k(1<=k<=8)$  $\theta$ R c pongon 5.890000 399999 10.022.023

Рис. 19. Задание параметров линейно изменяющейся чувствительности

historia astronomia ja ka saa astronomia kompaninga na Suma mangaka ka maaninga astronomia astronomia ka ka s 2.1.2. Координатная чувствительность фотоприемника изменяется по линейному закону  $G = |A \times B \cup C|$ Задайте: (Для ввода юми <ENTER>, после окончания ввода всех х-ристик юми <ESC>),  $k(1<=k<=8)$ Ĥ C  $1.960006$ 1.880888 **1.800000** 5 1. Вернуться в главное мене ? 2. Отобразить на зкране по отсчетам? 3. Рассчитать характеристики чувствительности по отсчетам? 4. Отобразить на зкране по ячейкам? 5. Рассчитать характеристики чувствительности по ячейкам? Выбирайте пчнит мена:

Рис. 20. Подменю для линейно изменяющейся чувствительности

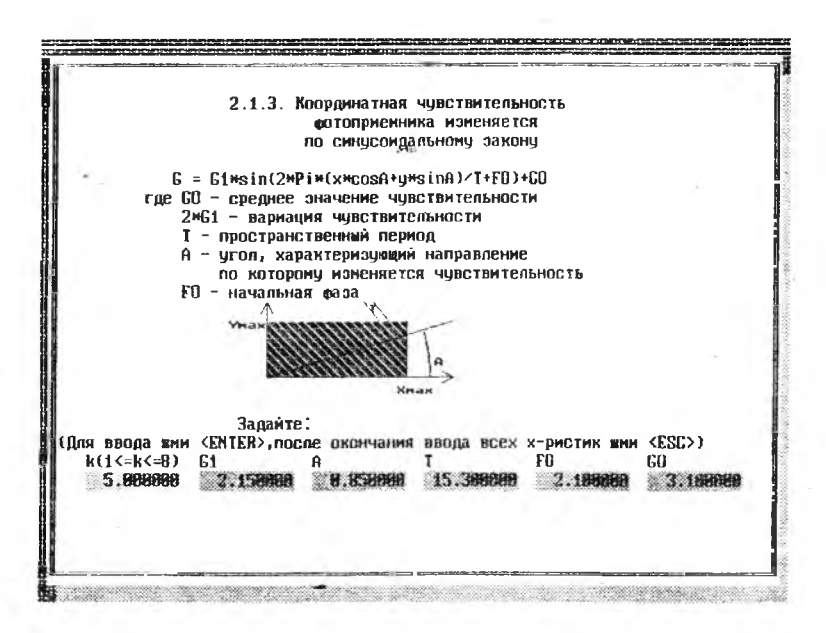

Рис. 21. Задание параметров синусоидально изменяющейся чувствительности

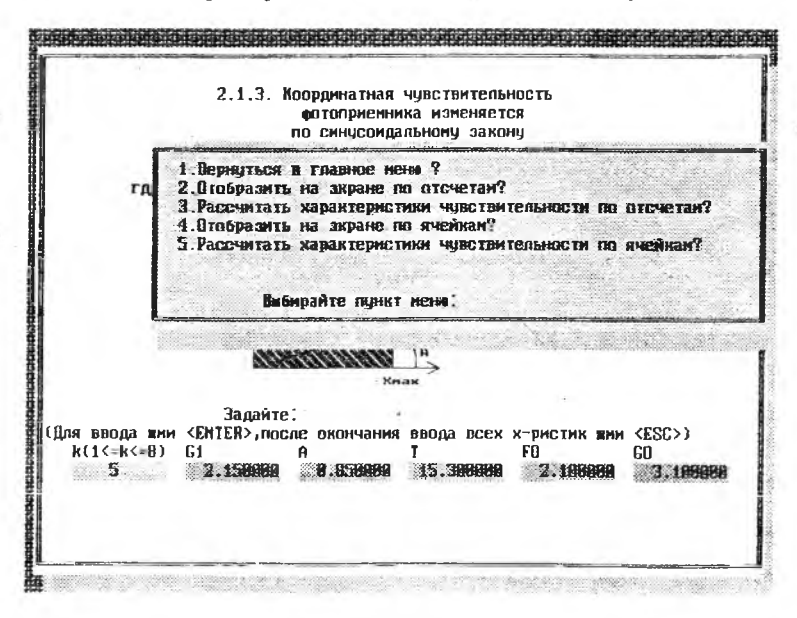

٠ Рис. 22. Подменю для синусоидально изменяющейся чувствительности

синусоидального распределения по параметрам рис. 21 приведен на рис.236. а по отсчетам на рис. 23а. Единственное дополнение состоит в последовательном задании номеров фоточувствительных ячеек, среднюю чувствительность которых необходимо рассчитать.

На последнем этапе через главное меню следует обратиться к его пункту "3. Задание алгоритма расчета координат энергетического центра освещенности" нажатием клавиши с цифрой "3" (рис.7). За этим последует появление на экране заставки, представленной на рис.24. Выбор вида алгоритма обработки сигнала и задание числа уровней квантования осуществляются такими же манипуляциями клавиш, как в предыдущих пунктах. Линейной обработке сигнала соответствует рис.25, а аналого-цифровой - рис.26 и 27.

Допустимые значения числа уровней квантования 2<п<32. Линейная обработка проводится с помощью выражений (31)...(33), а при включении АЦП к ним вместо (33) добавляются (34)...(36). Также предусмотрены визуализация распределения сигнала и расчет его статистических характеристик. Статистические характеристики сигнала (см. выражения: (26)...(30)) рассчитываются при выборе четвертого пункта меню (рис.27) и отображаются в виде сообщения на мониторе (рис.28).

Третьим пунктом меню (рис.25 или 27) рассчитываются координаты ЭЦО для значений параметров, заданных пользователем в процессе общения с программой. Итогом работы программы является информация, выводимая в виде сводки введенных распределений, их параметров и координат ЭЦО. Вид этой информации представлен на рис. 29.

В последующем пользователю предоставляется возможность возврата к требуемому пункту меню, изменения вида и характеристик распределений и получения новых значений координат ЭЦО. Те параметры распределений, изменения в которые не вносятся пользователем, сохраняют свои значения, присвоенные им при первом прогоне программы.

Выход из программы осуществляется выбором пункта "5" главного меню (см. рис.7).

35

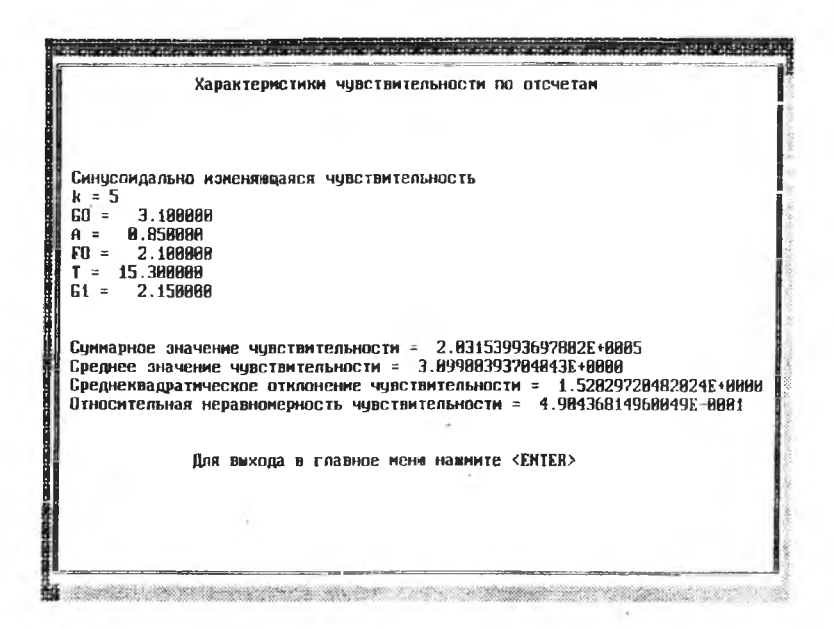

Рис. 23 а. Результаты расчета характеристик синусоидальной чувствительности по отсчетам

|                                 | Характермстики чувствительности по ячейкам                   |                                                                                                    |  |
|---------------------------------|--------------------------------------------------------------|----------------------------------------------------------------------------------------------------|--|
|                                 | Синусомдально изменяющаяся чивствительность                  |                                                                                                    |  |
| $k = 5$                         |                                                              |                                                                                                    |  |
| GO = 3.100000<br>$A = 0.050000$ |                                                              |                                                                                                    |  |
| $F0 = 2.180098$                 |                                                              |                                                                                                    |  |
| Г ≈ 15.3 <b>ВЯЯЯЯ</b>           |                                                              |                                                                                                    |  |
| $61 = 2.150000$                 |                                                              |                                                                                                    |  |
|                                 |                                                              |                                                                                                    |  |
|                                 | Суммарное значение чувствительности = 3.17428115141392E+8003 |                                                                                                    |  |
|                                 | Среднее значение чувствительности = 3.09908393692765E+0000   | Среднеквадратическое отклонение чувствительности = 9.55169262894742E-0081<br>Относительная неравномерность чувствительности = 3.08130653302250E-0001 |  |
|                                 | Для выхода в главное мене нажмите <ЕМТЕЯ>                    |                                                                                                    |  |
|                                 |                                                              |                                                                                                    |  |

Рис. 23 б. Результаты расчета характеристик синусоидальной чувствительности по ячейкам

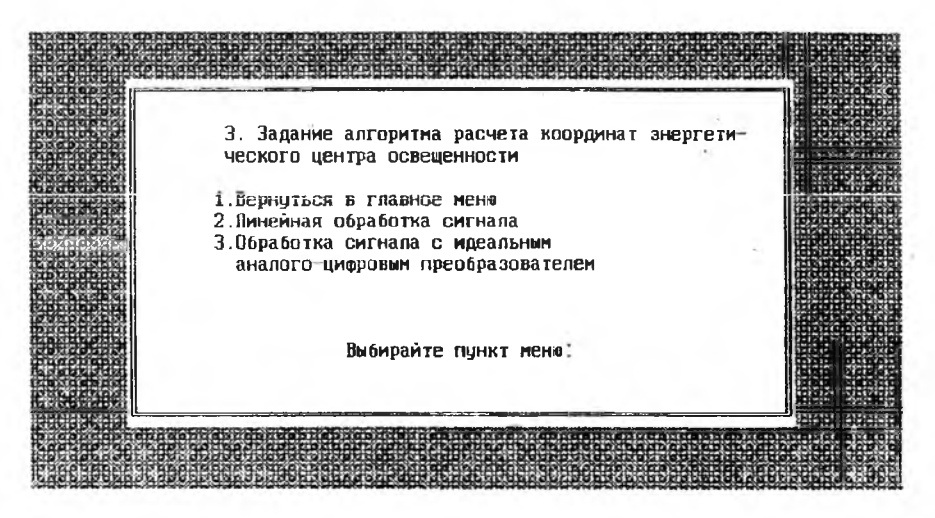

Рис. 24. Меню задания алгоритма расчета координат энергетического центра

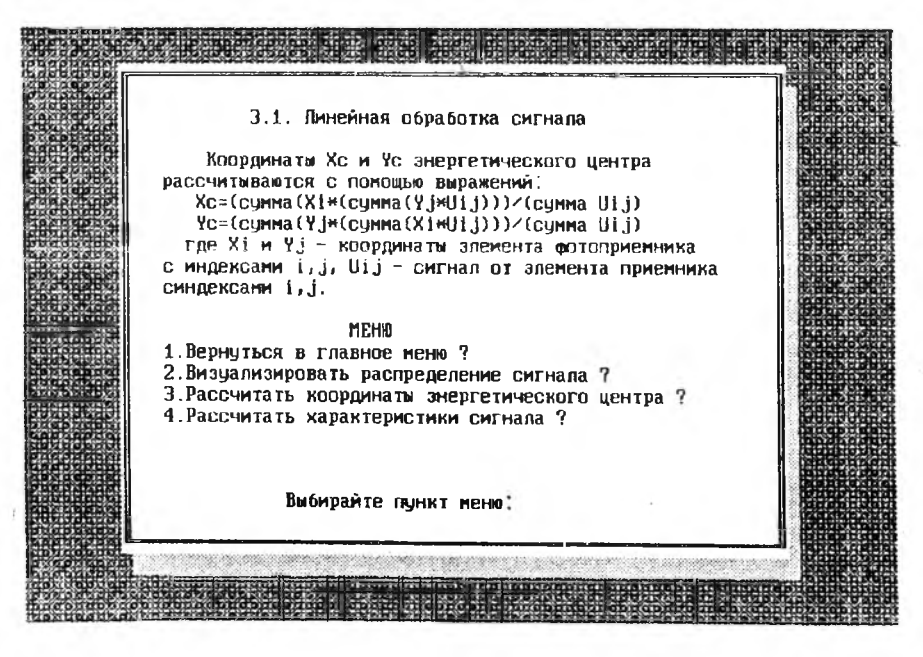

Рис. 25. Задание линейной обработки сигнала

या पर पर्वतिक वह मुत्र पर पर पर पर संसद से बारे पर से हर देने से बेसे महत्वर से साथ पर पर पर पर कर कर वह पर साथ क 3.2. Обработка сигнала с идеальным аналого-имфровым преобразователем (АЦП) Весь диапазон изменения сигнала от Unin до Unax разбивается на п>=2 мнтервалов. Затем вычисляется величина: DU=(Umax-Umin)⁄n Если значение сигнала на входе АЦП Uij удовлетворяет неравенству Unin+(k-i)\*DU <= Ulj <= Unin+k\*DU то на выходе АЦП ему прилисывается значение U(BMx)ij=k-1 причем k пробегает целые числа от 1 до n. Затем по этим U(вых) і ј и вычисляются координаты знергетического центра Задайте: (для ввода нажмите <ENTER>, после - <ENTER>, <ESC>)  $n = 4$ 

Рис. 26. Задание обработки сигнала с помощью идеального АЦП.

3.2. Обработка сигнала с идеальным аналого-цифровым преобразователем (АЦП) Весь диапазон изменения сигнала от Umin до Umax разбивается на п>=2 интервалов. Затем вычисляется величина: DU=(Umax-Umin)/n Если значение сигнала на входе АЦП U11 удовлетворяет неравенству ümin+(k-1)MDU <= Uij <= Umin+kMDU то на выходе АЦП ему пригмсывается значение  $U(\max)$ i j=k-1 причем к пробегает целые числа от 1 до n. Затем по этим U(вых) і ј и вычисляются координаты знергетичесмого центра Задайте:(для ввода нажмите <EMTER>,после - <ENTER>,<ESC>)  $n =$ **NEW** 1. Вернуться в главное мены 7 2. Визуализировать распределение сигнала ? 3. Рассчитать координаты энергетического центра ? 4. Рассчитать характеристики сигнала ? Выбирайте пункт меню:

Рис. 27. Подменю для обработки сигнала с помощью идеального АЦП.

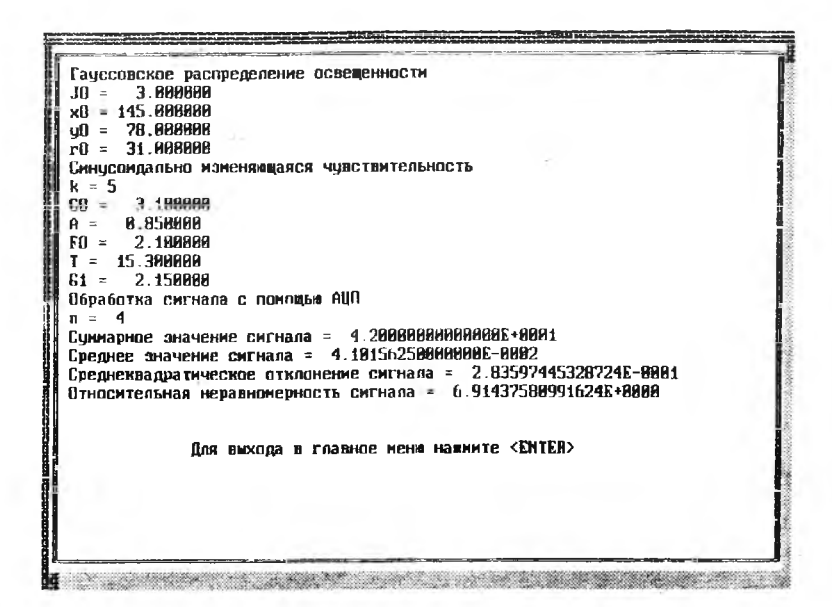

Рис. 28. Результаты расчета характеристик сигнала.

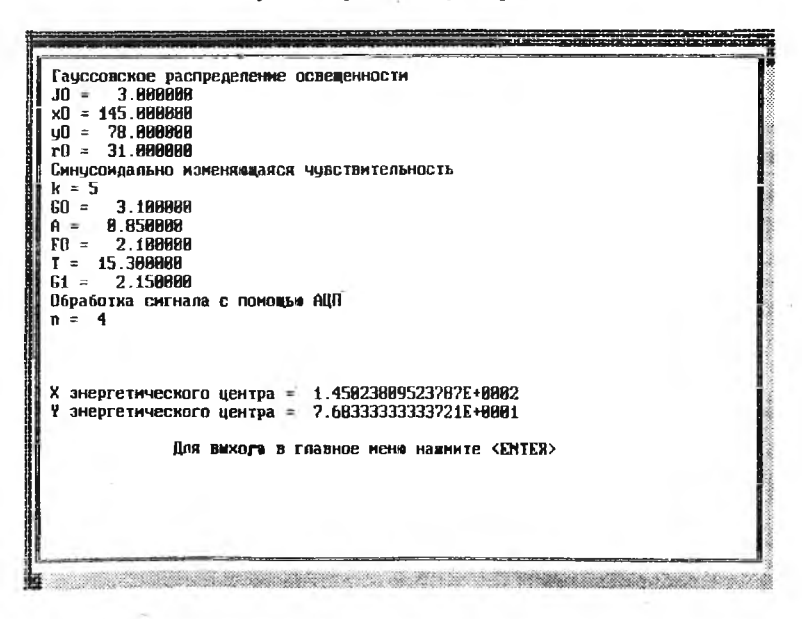

Рис. 29. Результаты расчета координат энергетического центра сигнала

6. ЗАЛАНИЕ

1. Ознакомиться с содержанием настоящего описания.

2. Освоить работу с программой, т.е. ввод параметров, отобра жение на экране, расчет статистических характеристик и координа ЭЦО.

С целью освоения рекомендуется пример:

1) гауссовское распределение освещенности с Jo=3,00; хо=145,  $yo=78$ :  $ro=31$ :

2) синусоидальное распределение чувствительности: k=5;  $G1 = 2.15$ ; A=0.85; T=15.3; F0=2.1; G0=3.1;

3) обработка сигнала с идеальным АЦП: n=4.

3. Выполнить индивидуальное задание.

4. Составить отчет по лабораторной работе, где отразить основные этапы выполнения работы.

7. КОНТРОЛЬНЫЕ ВОПРОСЫ

1. Приведите определение ЭЦО и выражения для расчета координат ЭШО.

2. Осуществите синтез структуры ОЭП, способной измерять координаты ЭЦО.

3. Какие методы моделирования применяются для прогнозирования параметров 0ЭП?

4. Назовите возможные причины неравномерной чувствительности матричных фотоприемников.

5. В каких приборах и устройствах находит применение измерение координат ЭЦО?

6. В чем достоинство математических моделей, реализуемых на 3BM?

## БИБЛИОГРАФИЧЕСКИЙ СПИСОК

1. Шмидт Д., Шварц В. Оптоэлектронные сенсорные системы. -М.: Мир. 1991. - 96 с.

2. Аксененко М.Д., Бараночников М.Л. Приемники оптического излучения: Справочник. - М.: Радио и связь, 1987. - 296 с.

3. Краткий физико-математический справочник. / Под общ. ред. К. П. Яковлева. Т2. - М.: Физматгиз. 1960. - 41-1 с.

4. ПарвулюсоЕ Ю.Б.. Солдатов В.П.. Якушенков Ю.Г. Проектирование оптико- электронных приборов. - М.: Машиностроение, 1990. - - 432 с.

5. Автоматизация проектирования оптико-электронных приборов. / Л. П. Лазарев, В. Я. Колючкин, А. Н. Метелкин и др. - М.: Машиностроение, 1986. - 216 с.

6. Пресс Ф. П. Фоточувствительные приборы с зарядовой связью. - М.: Радио и связь, 1991. - 264 с.

7. Основы научных исследований. / Под ред. В.И. Крутова, В. В. Попова. - М.: Высш. шк.. 1989. - 400 с.

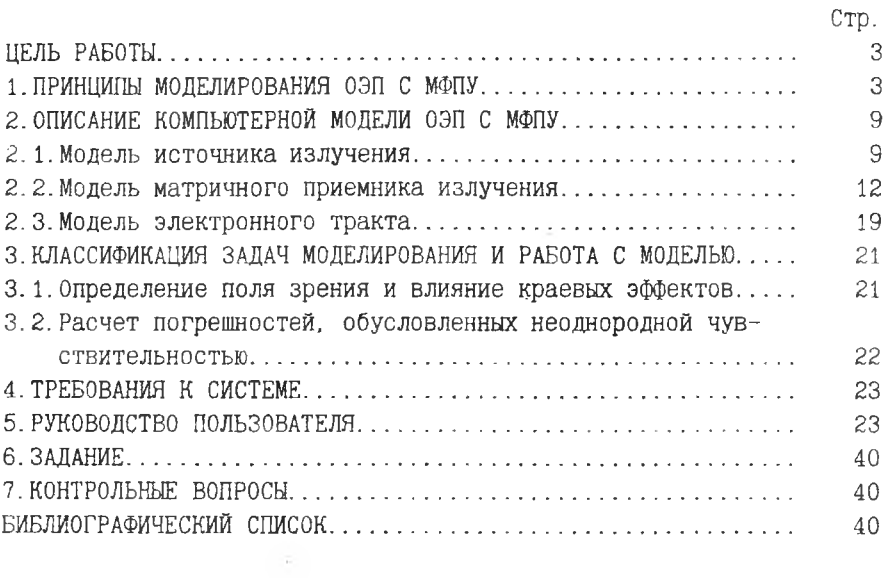

## **И С С Л ЕД О В А Н И Е М ЕТОД АМ И ВЫ Ч И С ЛИ Т Е ЛЬН О ГО** ЭКСПЕРИМЕНТА ПОГРЕШНОСТЕЙ ИЗМЕРЕНИЯ КООРДИНАТ ЭНЕРГЕТИЧЕСКИХ ЦЕНТРОВ ЛАЗЕРНЫХ **ПУЧ К О В**

## **Составители: Гришанов Владимир Николаевич, Мордасов Василий Иванович, Гришанов Александр Владимирович**

Редактор Т. К. Кретинина Техн. редактор Г. А. Усачева Корректор Т. К. Кретинина

Подписано в печать 10.07.98 г. Формат 60x84 1/16. Бумага газетная. Печать офсетная. Уел. неч. л. 2,55. Уел. кр.-отт. 2,67. Уч.-изд.л. 2,75. Тираж 50 экз. Заказ 100. Арт. С - мр 6/98

Самарский государственный аэрокосмический университет им. академика С. П. Королева. 443086 Самара, Московское шоссе, 34.

> **И П О** Самарского государственного аэрокосмического университета. 443001 Самара, ул. Молодогвардейская, 151.